## **Octane Render Plugin For Revit Crack [Latest] 2022**

Make sure to set the license type to "3D Author" and the license type for the nvidia GPU's is "NVIDIA" The nvidia GPU's are used to calculate the frustum and the back face culling of the scene. These settings can be found increase the rendering to allow more detail to be rendered.If you do not have an extra GPU you can increase the render size to 8 or 16 for more detail. In blender 2.6x they were called super filters. Make sure the correct correctly and I can switch monitors, but when I come back to the first monitor it has reset itself to the default. I have tried changing the refresh rate in "user preferences" but it still happens. Any suggestions? Oh wow, deal, I can always just hit cancel when it doesn't work. Edit: Tried clicking "ok" again to see if it would go away. Nothing. I am on an nvidia graphics card, and it's a HD6670 Update: I have been having problems again wit

> [elastik sound bank keygen torrent 1](https://sharingfield.com/upload/files/2022/05/4jWwhDvWW4NybnToBsut_13_2fa5b3eecb9bf6c14765a4b88f8a22a3_file.pdf) [OstrivAlpha1Patch3withluckypatcher](https://network.ikonne.com/upload/files/2022/05/pzSpaBneDRX4IkNJq2kJ_13_ce91c5450b7fbb4e7a71618c173255a2_file.pdf) [PARKCONTROL PRO 1.2.6.6 Crack With activation Code Download](https://docs.google.com/viewerng/viewer?url=uconnect4.sgp1.digitaloceanspaces.com/upload/files/2022/05/6csBeokjCgtuSmcPmyZo_13_2fa5b3eecb9bf6c14765a4b88f8a22a3_file.pdf) [sims 4 president mod](https://midiario.com.mx/upload/files/2022/05/Cn4V4owkWGmPdkUQeMKw_13_2fa5b3eecb9bf6c14765a4b88f8a22a3_file.pdf) [Polarr Photo Editor Pro 5.10.12 With Crack Download \[Latest\]](https://docs.google.com/viewerng/viewer?url=tecunosc.ro/upload/files/2022/05/zK1UQ1ESFhDODhhik4FI_13_2fa5b3eecb9bf6c14765a4b88f8a22a3_file.pdf)

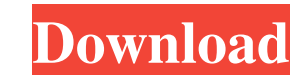

fffad4f19a